# **AP-Funkrücksetzcodes verstehen**

## **Inhalt**

Einleitung Hintergrundinformationen Detaillierter Radio-Reset-Verlauf Tabelle der Funkrücksetzcodes

# **Einleitung**

In diesem Dokument werden die Funkrücksetzcodes für den Access Point (AP) beschrieben.

### **Hintergrundinformationen**

Dieser Artikel bezieht sich auf Cisco IOS® APs mit 8.5.135.0 / 15.3(3)JF8 und früheren Versionen.

In 8.5.140.0 / 15.3(3)JF9 und höher wurden die Radio Reset Codes (Funkrücksetzcodes) geändert. Informationen zum aktuellen Verhalten finden Sie im Artikel [Cisco Access Point Radio Reset Code](/content/en/us/td/docs/wireless/access_point/tech-notes/ap-radio-reset-codes.html) [Reference \(Funkrücksetzcode-Referenz](/content/en/us/td/docs/wireless/access_point/tech-notes/ap-radio-reset-codes.html) fü[r Cisco Access Points\).](/content/en/us/td/docs/wireless/access_point/tech-notes/ap-radio-reset-codes.html)

Der Radio Reset Code (Funkrücksetzcode) wird über die AP-CLI mit den folgenden Befehlen angezeigt: **show controller dot11radio 0** oder **show controller dot11radio 1**.

Am Ende der Ausgabe hilft Ihnen der Radio Reset Code, den Grund für das Zurücksetzen zu identifizieren.

Hier ein Beispiel:

<#root> AP# **show controllers dot11Radio 0 | i reset** Driver TX blocks: in use 0, high 0, at reset 0, fail 0 drop 0 **Last radio reset code: 37** Radio resets - total:8 retries:0 failed:0 AP# **show controllers dot11Radio 1 | i reset** Driver TX blocks: in use 0, high 0, at reset 0, fail 0 drop 0 **Last radio reset code: 37** Radio resets - total:8 retries:0 failed:0

#### **Detaillierter Radio-Reset-Verlauf**

Um den Verlauf des Zurücksetzens anzuzeigen, geben Sie die folgenden Befehle des privilegierten EXEC-Modus am AP ein:

<#root>

ap#

**show trace dot11\_rst display time format local**

ap#

**show trace dot11\_rst**

Vergleichen Sie den Verlauf des Funkrücksetzens mit dem allgemeinen AP-Protokoll (Befehl **show ap log)**, um zu ermitteln, was um die Zeit des Zurücksetzens herum passierte und wie lange die Funkmodule nicht verfügbar waren.

#### **Tabelle der Funkrücksetzcodes**

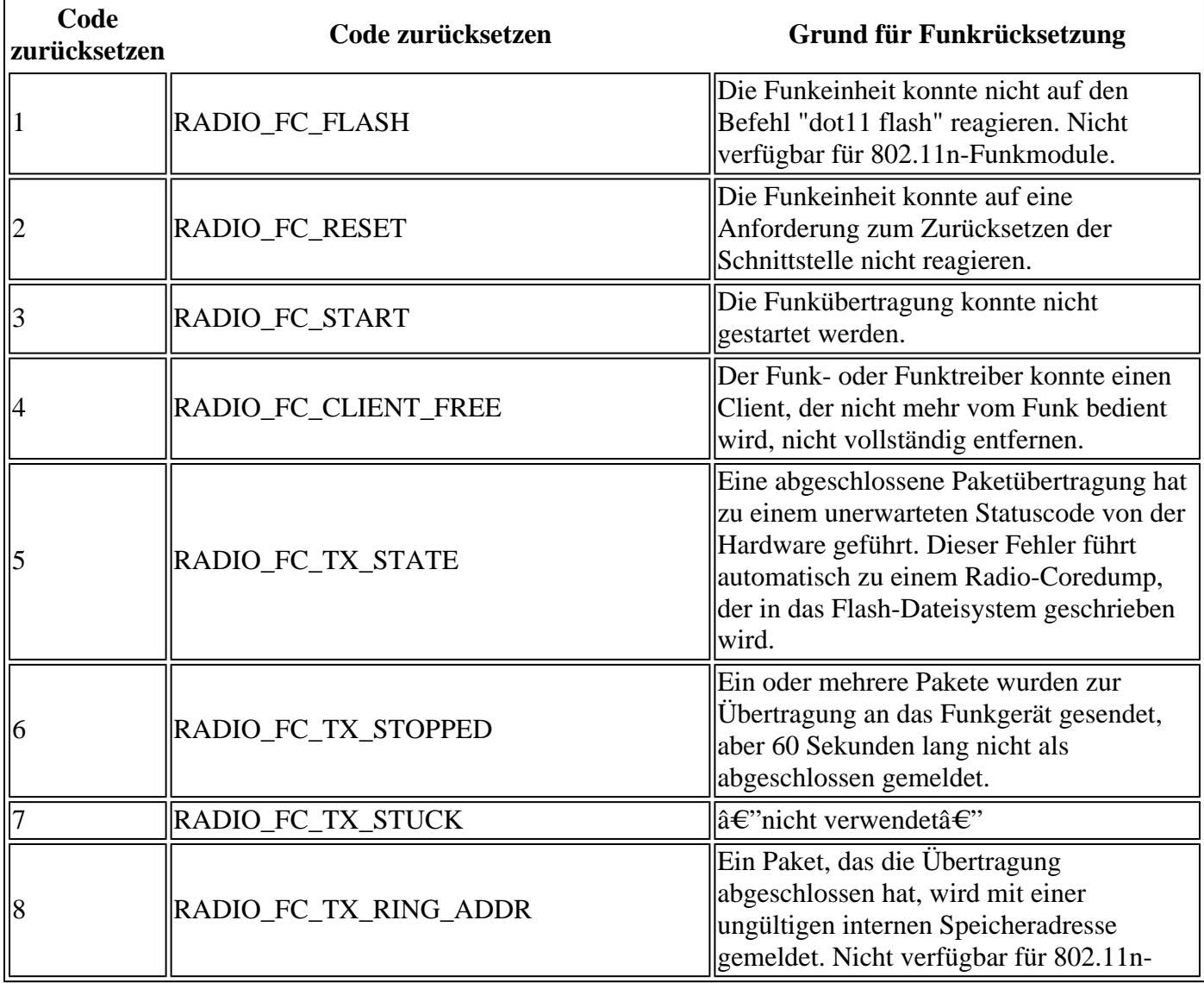

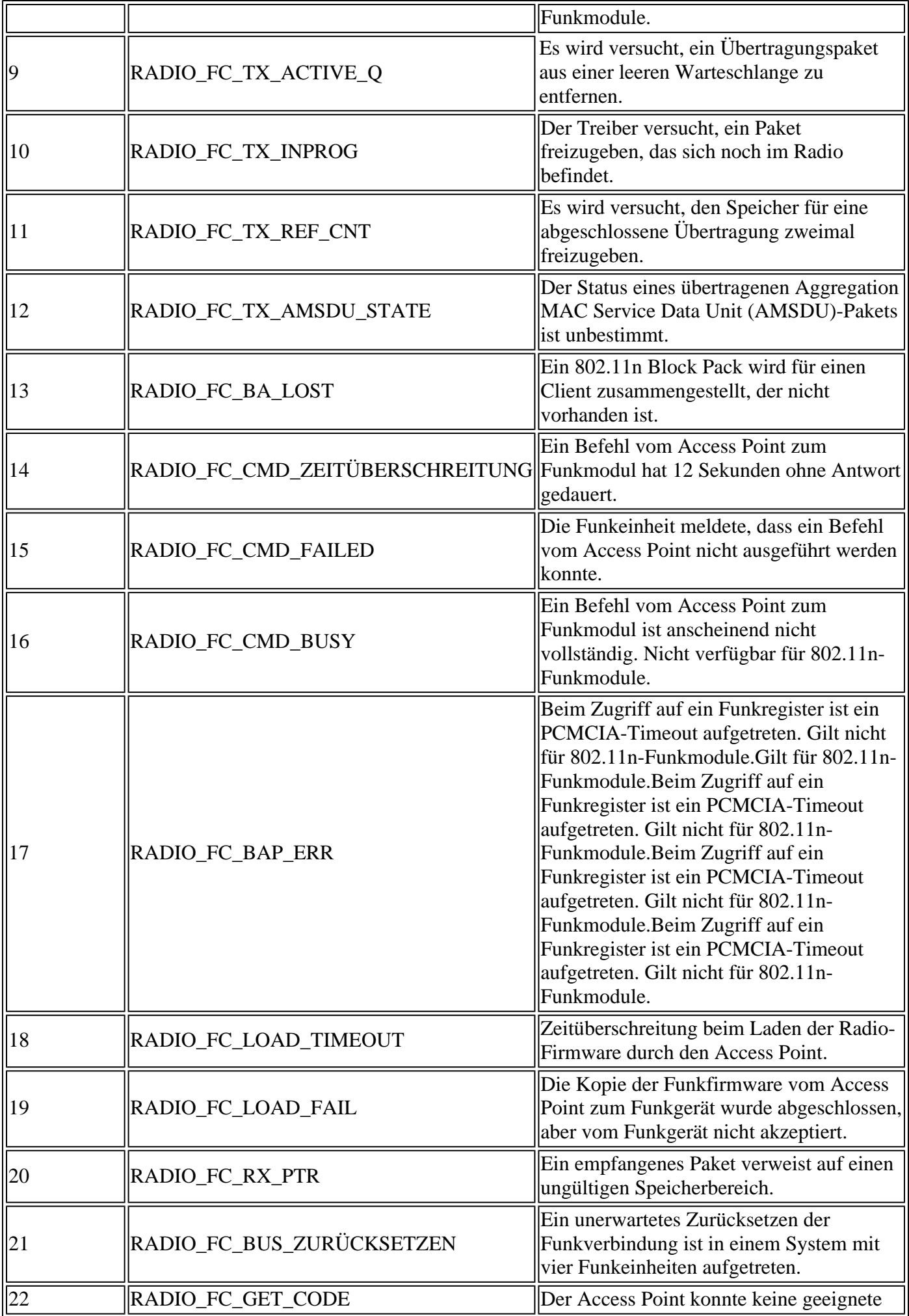

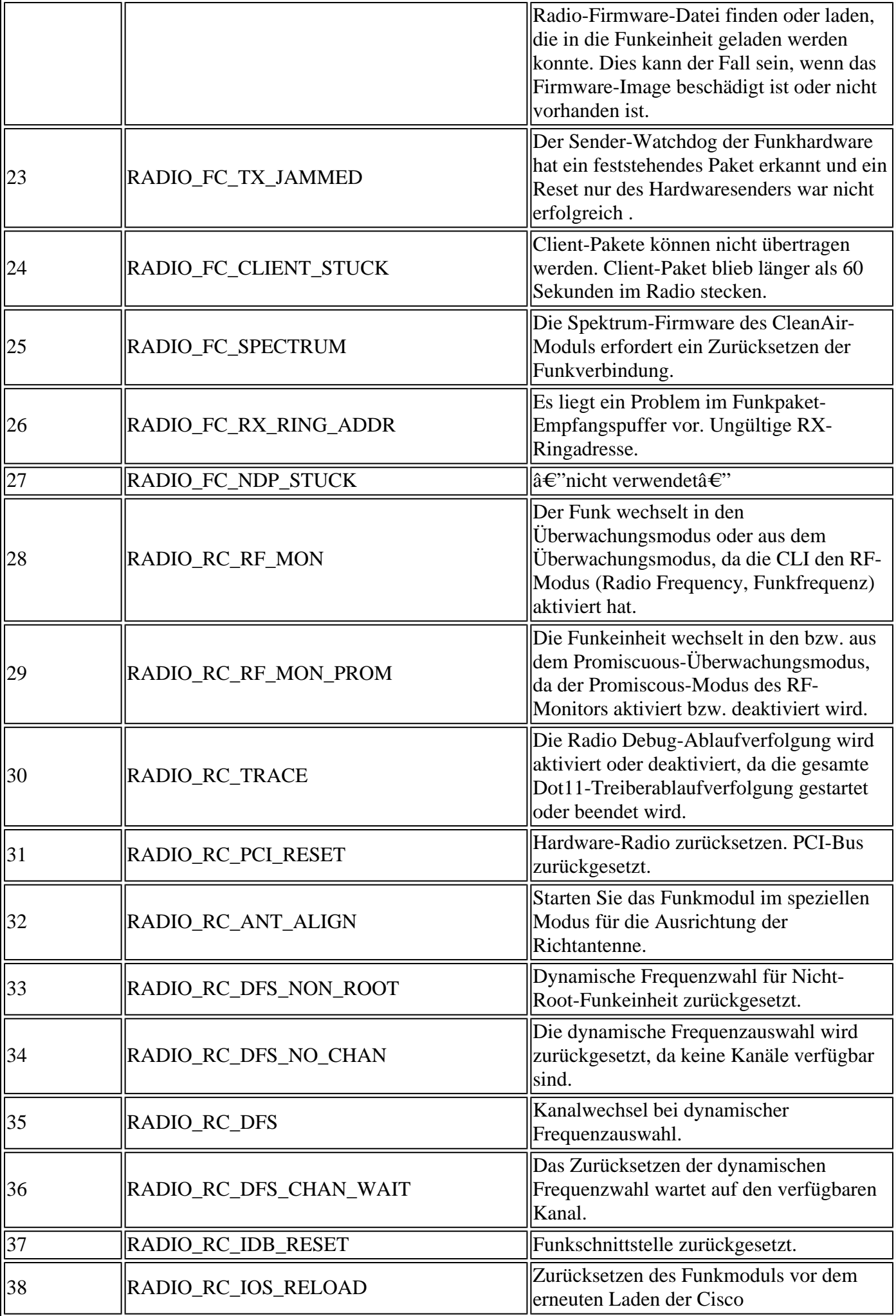

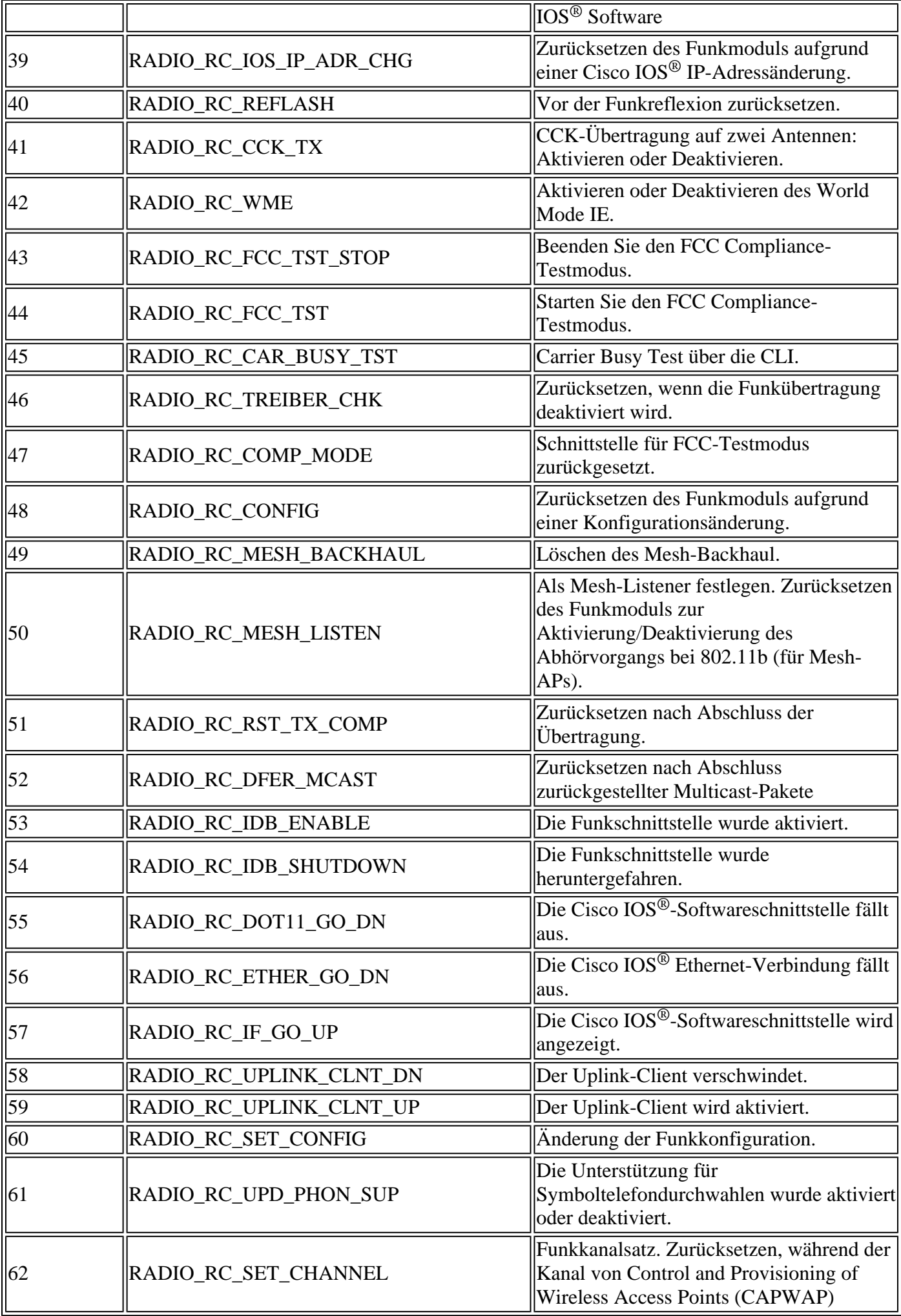

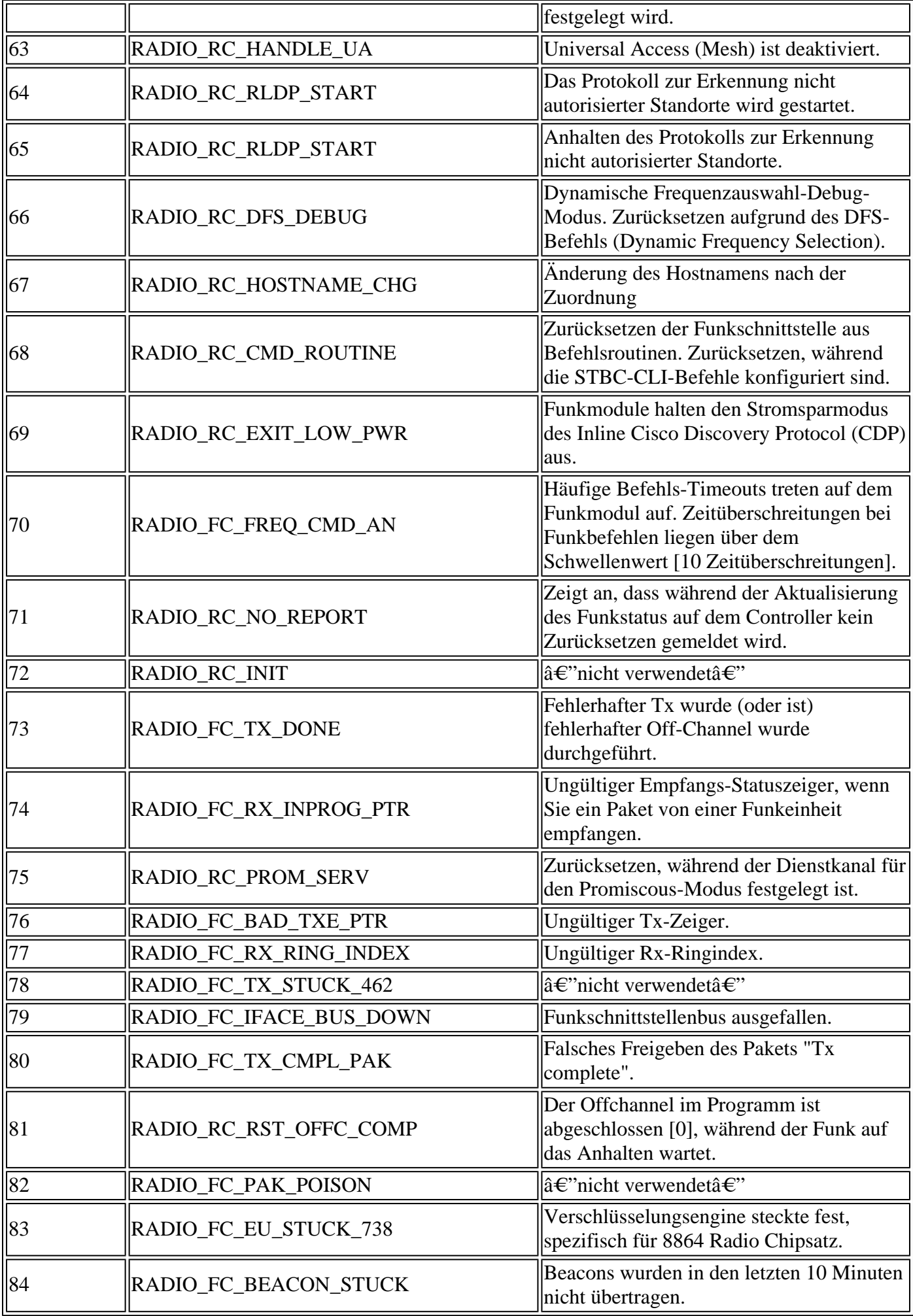

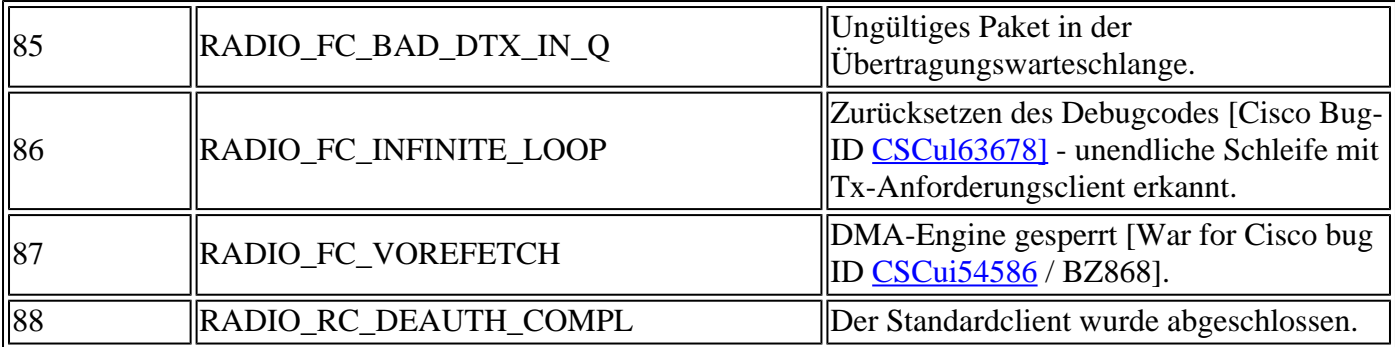

#### Informationen zu dieser Übersetzung

Cisco hat dieses Dokument maschinell übersetzen und von einem menschlichen Übersetzer editieren und korrigieren lassen, um unseren Benutzern auf der ganzen Welt Support-Inhalte in ihrer eigenen Sprache zu bieten. Bitte beachten Sie, dass selbst die beste maschinelle Übersetzung nicht so genau ist wie eine von einem professionellen Übersetzer angefertigte. Cisco Systems, Inc. übernimmt keine Haftung für die Richtigkeit dieser Übersetzungen und empfiehlt, immer das englische Originaldokument (siehe bereitgestellter Link) heranzuziehen.